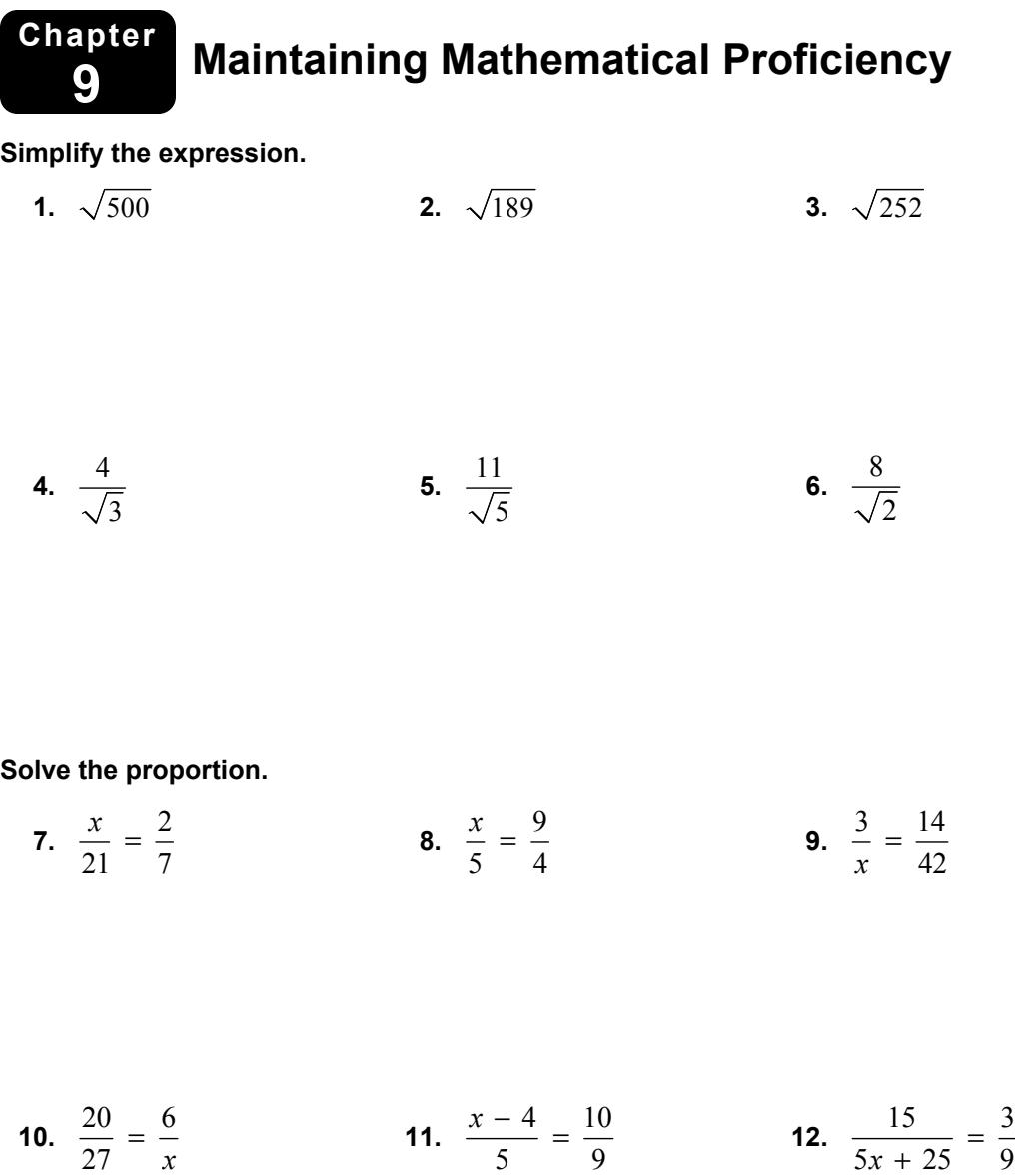

**13.** The Pythagorean Theorem states that  $a^2 + b^2 = c^2$ , where *a* and *b* are legs of a right triangle and *c* is the hypotenuse. Are you able to simplify the Pythagorean Theorem further to say that  $a + b = c$ ? Explain.

# **9.1 The Pythagorean Theorem**

**For use with Exploration 9.1** 

## **Essential Question** How can you prove the Pythagorean Theorem?

#### **EXPLORATION:** Proving the Pythagorean Theorem without Words

#### **Work with a partner.**

- **a.** Draw and cut out a right triangle with legs *a* and *b*, and hypotenuse *c*.
- **b.** Make three copies of your right triangle. Arrange all four triangles to form a large square as shown.
- **c.** Find the area of the large square in terms of *a*, *b*, and *c* by summing the areas of the triangles and the small square.

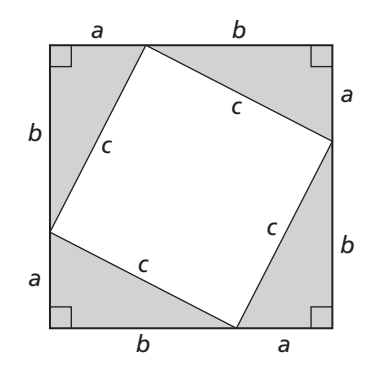

- **d.** Copy the large square. Divide it into two smaller squares and two equally-sized rectangles, as shown.
- **e.** Find the area of the large square in terms of *a*  and *b* by summing the areas of the rectangles and the smaller squares.

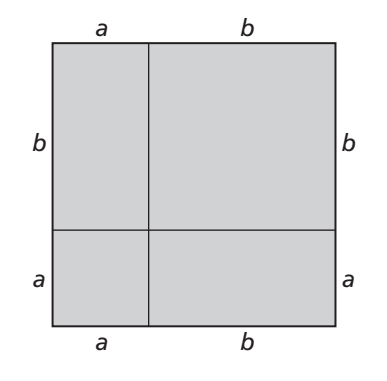

 **f.** Compare your answers to parts (c) and (e). Explain how this proves the Pythagorean Theorem.

## **9.1 The Pythagorean Theorem (continued)**

#### **2 EXPLORATION:** Proving the Pythagorean Theorem

#### **Work with a partner.**

**a.** Consider the triangle shown.

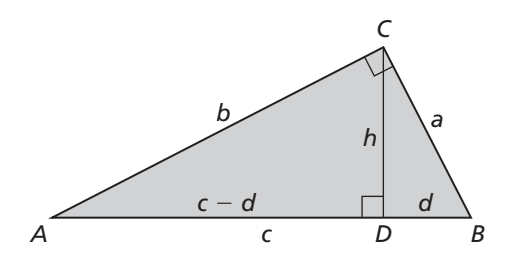

**b.** Explain why  $\triangle ABC$ ,  $\triangle ACD$ , and  $\triangle CBD$  are similar.

 **c.** Write a two-column proof using the similar triangles in part (b) to prove that  $a^2 + b^2 = c^2$ .

#### **Communicate Your Answer**

- **3.** How can you prove the Pythagorean Theorem?
- **4.** Use the Internet or some other resource to find a way to prove the Pythagorean Theorem that is different from Explorations 1 and 2.

## **9.1 • Notetaking with Vocabulary For use after Lesson 9.1**

**In your own words, write the meaning of each vocabulary term.** 

Pythagorean triple

## **Theorems**

#### **Theorem 9.1 Pythagorean Theorem**

In a right triangle, the square of the length of the hypotenuse is equal to the sum of the squares of the lengths of the legs.

**Notes:** 

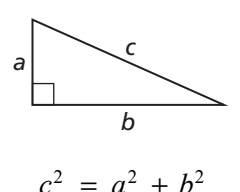

## **Core Concepts**

#### **Common Pythagorean Triples and Some of Their Multiples**

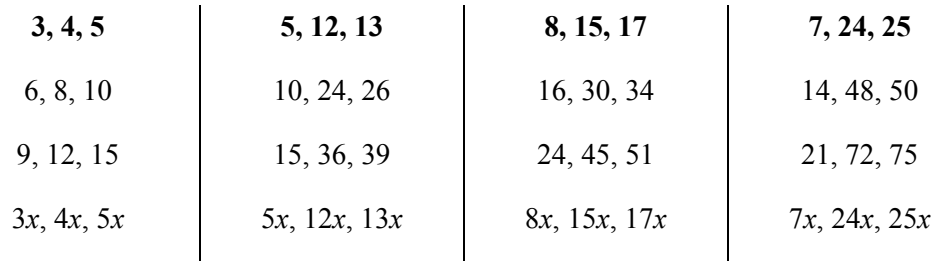

The most common Pythagorean triples are in bold. The other triples are the result of multiplying each integer in a bold-faced triple by the same factor.

#### **Theorems**

#### **Theorem 9.2 Converse of the Pythagorean Theorem**

If the square of the length of the longest side of a triangle is equal to the sum of the squares of the lengths of the other two sides, then the triangle is a right triangle.

If  $c^2 = a^2 + b^2$ , then  $\triangle ABC$  is a right triangle.

#### **Notes:**

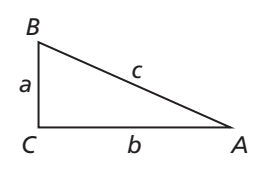

#### **Theorem 9.3 Pythagorean Inequalities Theorem**

For any  $\triangle ABC$ , where *c* is the length of the longest side, the following statements are true.

If  $c^2 < a^2 + b^2$ , then  $\triangle ABC$  is acute. If  $c^2 > a^2 + b^2$ , then  $\triangle ABC$  is obtuse.

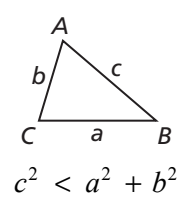

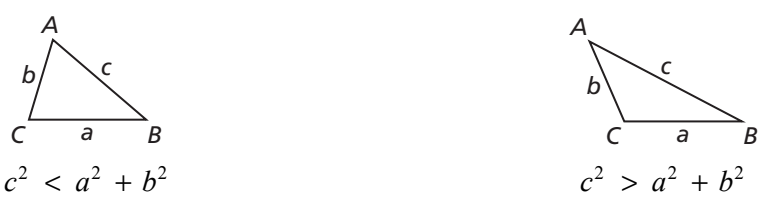

#### **9.1 Notetaking with Vocabulary (continued)**

## **Extra Practice**

**In Exercises 1–6, find the value of** *x***. Then tell whether the side lengths form a Pythagorean triple.** 

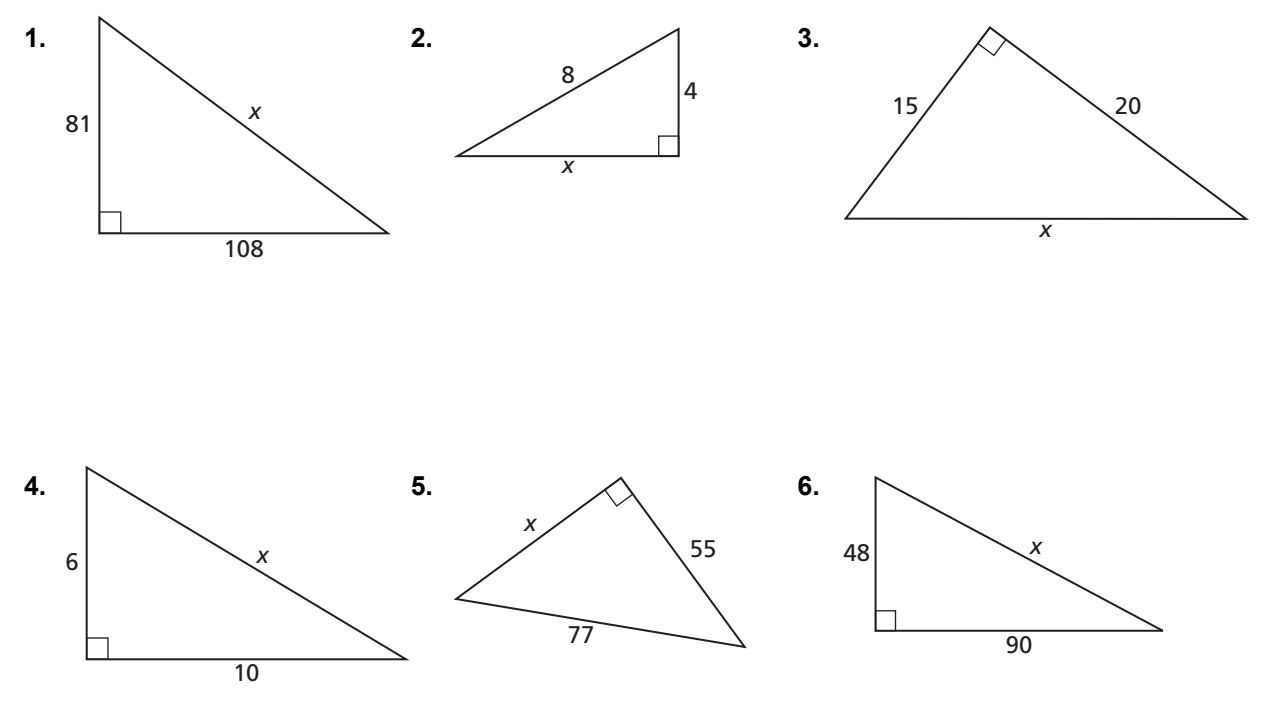

**7.** From school, you biked 1.2 miles due south and then 0.5 mile due east to your house. If you had biked home on the street that runs directly diagonal from your school to your house, how many fewer miles would you have biked?

#### **In Exercises 8 and 9, verify that the segment lengths form a triangle. Is the triangle**  *acute***,** *right***, or** *obtuse***?**

**8.** 90, 216, and 234

**9.** 1, 1, and 
$$
\sqrt{3}
$$

## **9.2 Special Right Triangles For use with Exploration 9.2**

**Essential Question** What is the relationship among the side lengths of  $45^{\circ}$ -45°-90° triangles?  $30^{\circ}$ -60°-90° triangles?

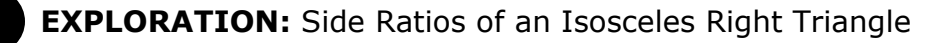

**Go to** *BigIdeasMath.com* **for an interactive tool to investigate this exploration.** 

#### **Work with a partner.**

- **a.** Use dynamic geometry software to construct an isosceles right triangle with a leg length of 4 units.
- **b.** Find the acute angle measures. Explain why this triangle is called a  $45^{\circ}$ -45°-90° triangle.

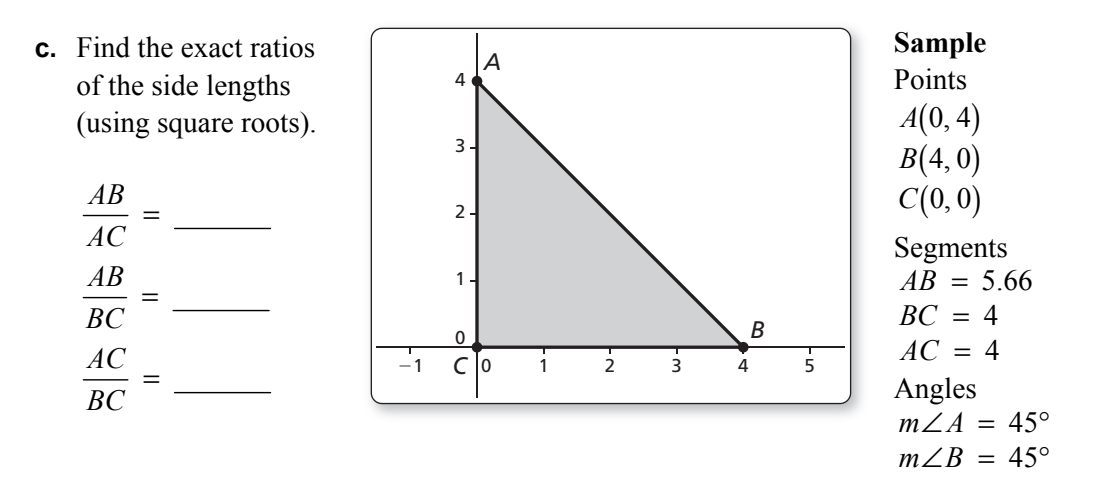

 **d.** Repeat parts (a) and (c) for several other isosceles right triangles. Use your results to write a conjecture about the ratios of the side lengths of an isosceles right triangle.

## **EXPLORATION:** Side Ratios of a 30°-60°-90° Triangle

#### **Go to** *BigIdeasMath.com* **for an interactive tool to investigate this exploration.**

#### **Work with a partner.**

 **a.** Use dynamic geometry software to construct a right triangle with acute angle measures of 30 $\degree$  and 60 $\degree$  (a 30 $\degree$ -60 $\degree$ -90 $\degree$  triangle), where the shorter leg length is 3 units.

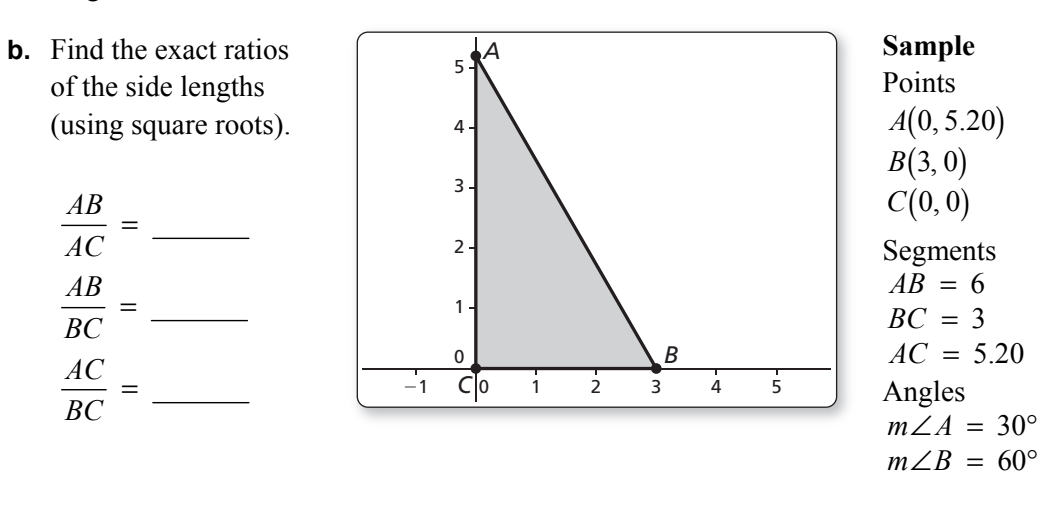

 **c.** Repeat parts (a) and (b) for several other 30°-60°-90° triangles. Use your results to write a conjecture about the ratios of the side lengths of a 30°-60°-90° triangle.

## **Communicate Your Answer**

**3.** What is the relationship among the side lengths of  $45^{\circ}$ - $45^{\circ}$ - $90^{\circ}$  triangles? 30°-60°-90° triangles?

## **9.2 • Notetaking with Vocabulary For use after Lesson 9.2**

**In your own words, write the meaning of each vocabulary term.** 

isosceles triangle

## **Theorems**

#### Theorem 9.4 45°-45°-90° Triangle Theorem

In a 45°-45°-90° triangle, the hypotenuse is  $\sqrt{2}$  times as long as each leg.

**Notes:** 

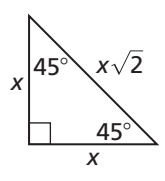

hypotenuse = leg  $\bullet \sqrt{2}$ 

#### Theorem 9.5 30°-60°-90° Triangle Theorem

In a 30°-60°-90° triangle, the hypotenuse is twice as long as the shorter leg, and the longer leg is  $\sqrt{3}$  times as long as the shorter leg.

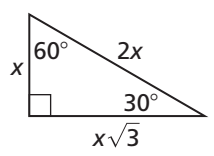

hypotenuse = shorter leg  $\bullet$  2 longer leg = shorter leg  $\bullet \sqrt{3}$ 

#### **9.2 Notetaking with Vocabulary (continued)**

## **Extra Practice**

**In Exercises 1–4, find the value of** *x***. Write your answer in simplest form.** 

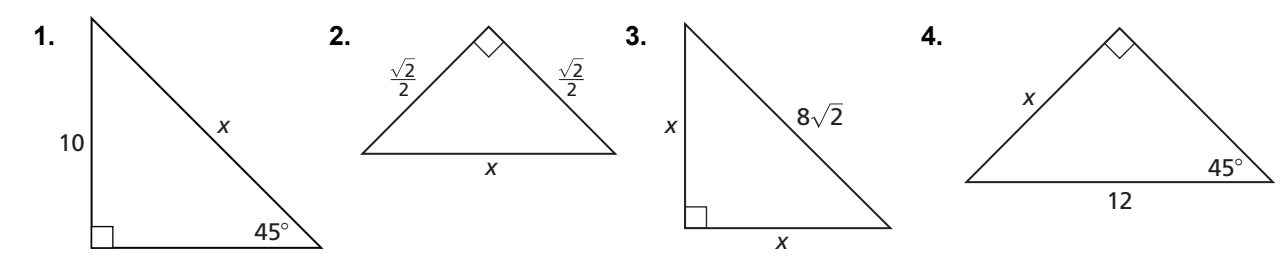

**In Exercises 5–7, find the values of** *x* **and** *y***. Write your answers in simplest form.** 

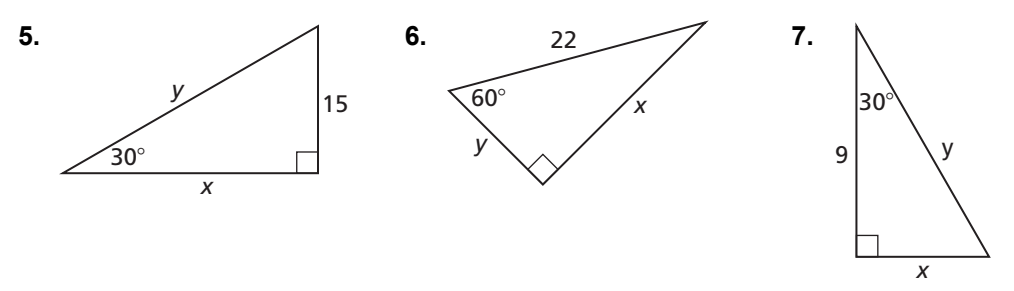

## **9.2 Notetaking with Vocabulary (continued)**

**In Exercises 8 and 9, sketch the figure that is described. Find the indicated length. Round decimal answers to the nearest tenth.** 

- 
- **8.** The length of a diagonal in a square is **9.** An isosceles triangle with 30° base angles 32 inches. Find the perimeter of has an altitude of  $\sqrt{3}$  meters. Find the the square. length of the base of the isosceles triangle.

**10.** Find the area of ∆*DEF*. Round decimal answers to the nearest tenth.

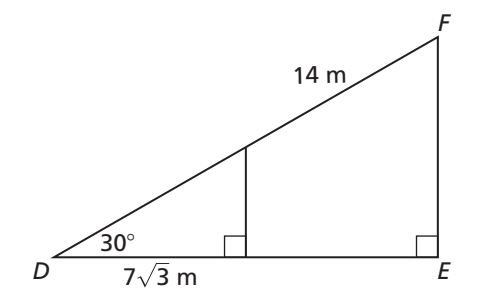

#### **9.3 Similar Right Triangles For use with Exploration 9.3**

**Essential Question** How are altitudes and geometric means of right triangles related?

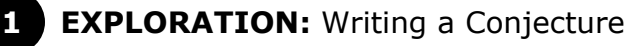

**Go to** *BigIdeasMath.com* **for an interactive tool to investigate this exploration.** 

#### **Work with a partner.**

**a.** Use dynamic geometry software to construct right  $\triangle ABC$ , as shown. Draw  $\overline{CD}$  so that it is an altitude from the right angle to the hypotenuse of  $\triangle ABC$ .

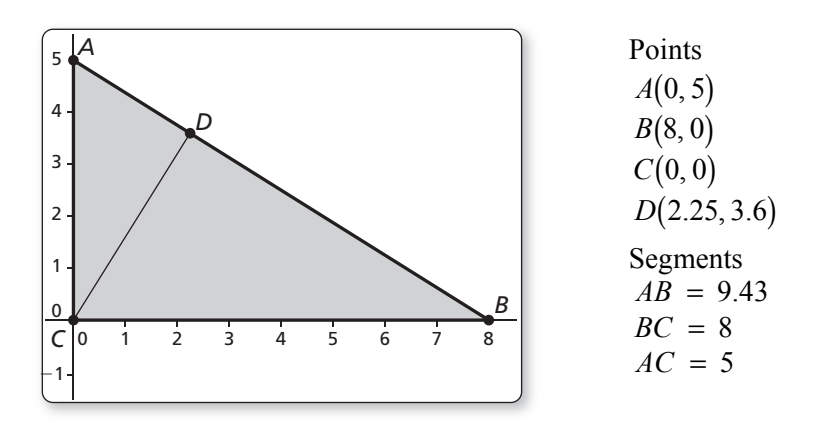

- **b.** The **geometric mean** of two positive numbers *a* and *b* is the positive number *x*  that satisfies
- $\frac{a}{x} = \frac{x}{b}$ . *<sup>x</sup> <sup>x</sup>* is the geometric mean of *a* and *b*.

Write a proportion involving the side lengths of  $\triangle CBD$  and  $\triangle ACD$  so that *CD*  is the geometric mean of two of the other side lengths. Use similar triangles to justify your steps.

## **9.3 Similar Right Triangles (continued)**

#### **EXPLORATION:** Writing a Conjecture (continued)

- **c.** Use the proportion you wrote in part (b) to find *CD.*
- **d.** Generalize the proportion you wrote in part (b). Then write a conjecture about how the geometric mean is related to the altitude from the right angle to the hypotenuse of a right triangle.

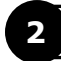

#### **2 EXPLORATION:** Comparing Geometric and Arithmetic Means

#### **Go to** *BigIdeasMath.com* **for an interactive tool to investigate this exploration.**

#### **Work with a partner.** Use a

spreadsheet to find the arithmetic mean and the geometric mean of several pairs of positive numbers. Compare the two means. What do you notice?

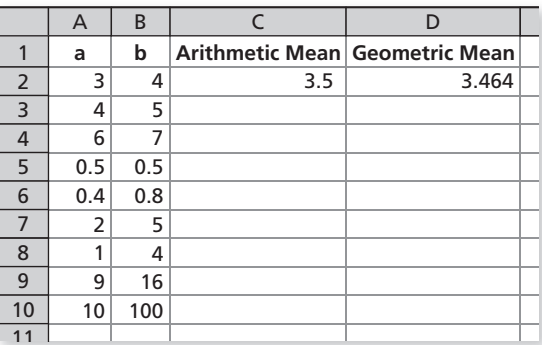

## **Communicate Your Answer**

**3.** How are altitudes and geometric means of right triangles related?

## **9.3 Notetaking with Vocabulary For use after Lesson 9.3**

**In your own words, write the meaning of each vocabulary term.** 

geometric mean

## **Theorems**

## **Theorem 9.6 Right Triangle Similarity Theorem**

If the altitude is drawn to the hypotenuse of a right triangle, then the two triangles formed are similar to the original triangle and to each other.

 $\triangle CBD \sim \triangle ABC$ ,  $\triangle ACD \sim \triangle ABC$ , and  $\triangle CBD \sim \triangle ACD$ .

**Notes:** 

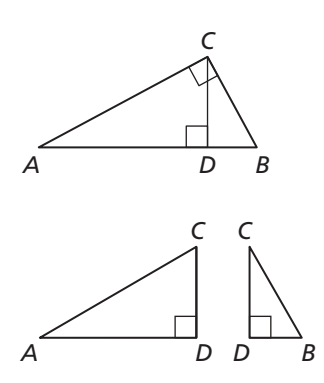

## **Core Concepts**

#### **Geometric Mean**

The **geometric mean** of two positive numbers  $a$  and  $b$  is the positive number  $x$  that

satisfies  $\frac{a}{x} = \frac{x}{b}$ . So,  $x^2 = ab$  and  $x = \sqrt{ab}$ .

#### **Theorem 9.7 Geometric Mean (Altitude) Theorem**

In a right triangle, the altitude from the right angle to the hypotenuse divides the hypotenuse into two segments.

The length of the altitude is the geometric mean of the lengths of the two segments of the hypotenuse.

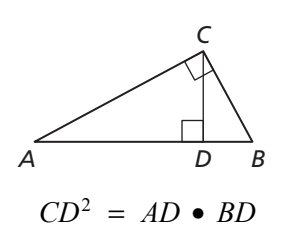

**Notes:** 

#### **Theorem 9.8 Geometric Mean (Leg) Theorem**

In a right triangle, the altitude from the right angle to the hypotenuse divides the hypotenuse into two segments.

The length of each leg of the right triangle is the geometric mean of the lengths of the hypotenuse and the segment of the hypotenuse that is adjacent to the leg.

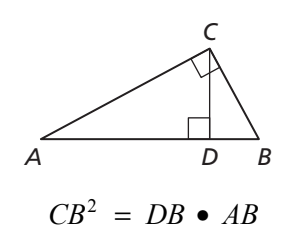

**Notes:** 

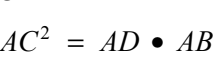

#### **9.3 Notetaking with Vocabulary (continued)**

## **Extra Practice**

**In Exercises 1 and 2, identify the similar triangles.** 

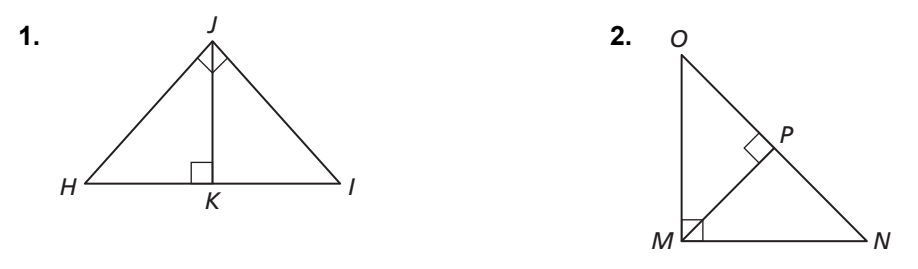

**In Exercises 3 and 4, find the geometric mean of the two numbers.** 

**3.** 2 and 6 **4.** 5 and 45

#### **In Exercises 5–8, find the value of the variable.**

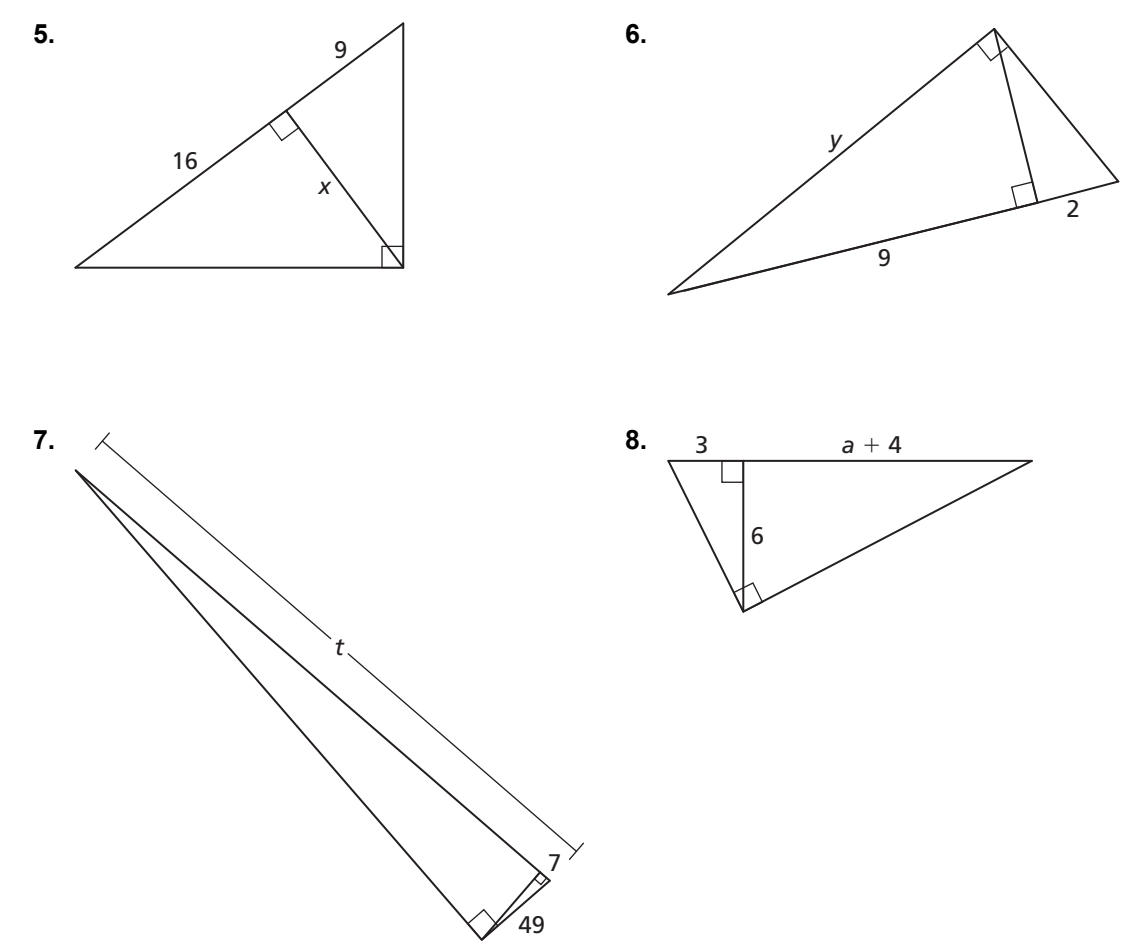

## **9.4 The Tangent Ratio For use with Exploration 9.4**

**Essential Question** How is a right triangle used to find the tangent of an acute angle? Is there a unique right triangle that must be used?

Let*ABC* be a right triangle with acute ∠*A*. The *tangent* of∠*A*(written astan *A*) is defined as follows.

$$
\tan A = \frac{\text{length of leg opposite } \angle A}{\text{length of leg adjacent to } \angle A} = \frac{BC}{AC}
$$

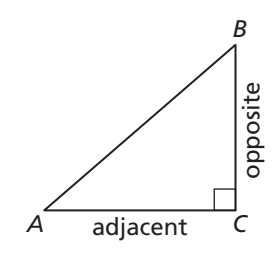

**EXPLORATION:** Calculating a Tangent Ratio

#### **Go to** *BigIdeasMath.com* **for an interactive tool to investigate this exploration.**

**Work with a partner.** Use dynamic geometry software.

 **a.** Construct*ABC*, as shown. Construct segments perpendicular to *AC* to form right triangles that share vertex  $A$  and are similar to  $\triangle ABC$  with vertices, as shown.

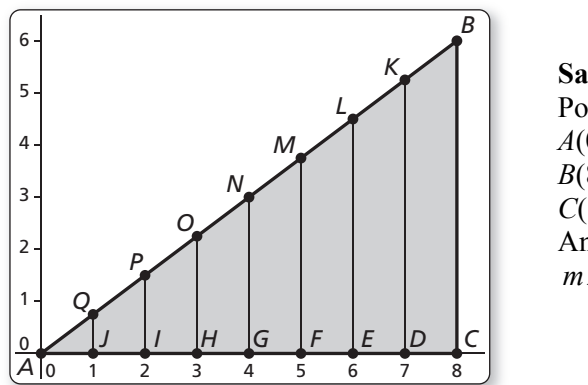

**Sample**  Points *A*(0, 0) *B*(8, 6) *C*(8, 0) Angle  $m\angle BAC = 36.87^\circ$ 

 **b.** Calculate each given ratio to complete the table for the decimal value of tan *A* for each right triangle. What can you conclude?

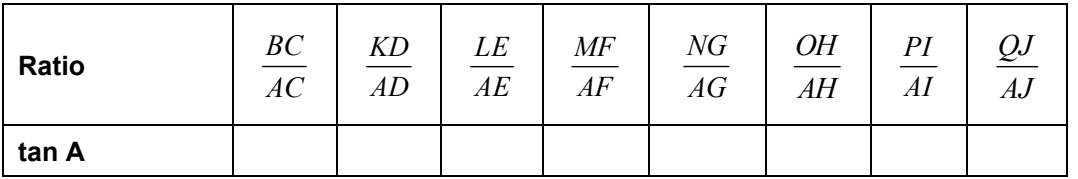

#### **9.4 The Tangent Ratio (continued)**

#### **2 EXPLORATION: Using a Calculator**

**Work with a partner.** Use a calculator that has a tangent key to calculate the tangent of  $36.87^{\circ}$ . Do you get the same result as in Exploration 1? Explain.

## **Communicate Your Answer**

**3.** Repeat Exploration 1 for  $\triangle ABC$  with vertices  $A(0, 0)$ ,  $B(8, 5)$ , and  $C(8, 0)$ .

Construct the seven perpendicular segments so that not all of them intersect  $\overline{AC}$  at integer values of *x*. Discuss your results.

**4.** How is a right triangle used to find the tangent of an acute angle? Is there a unique right triangle that must be used?

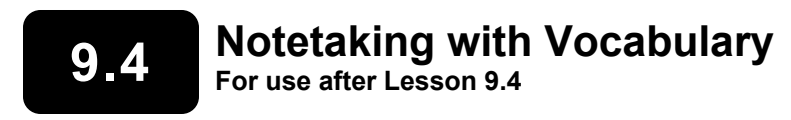

**In your own words, write the meaning of each vocabulary term.** 

trigonometric ratio

tangent

angle of elevation

## **Core Concepts**

#### **Tangent Ratio**

Let*ABC* be a right triangle with acute ∠*A*.

The tangent of∠*A*(written as tan *A*) is defined as follows.

 $tan A = \frac{length of leg opposite}{time}$ length of leg adjacent to  $A = \frac{\text{length of leg opposite }\angle A}{\text{length of kg}} = \frac{BC}{AB}$  $=$   $\frac{\text{length of leg opposite }\angle A}{\text{length of leg adjacent to }\angle A} = \frac{BC}{AC}$ 

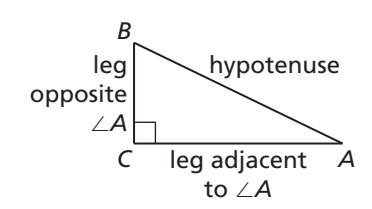

#### **9.4 Notetaking with Vocabulary (continued)**

#### **Extra Practice**

**In Exercises 1–3, find the tangents of the acute angles in the right triangle. Write each answer as a fraction and as a decimal rounded to four decimal places.** 

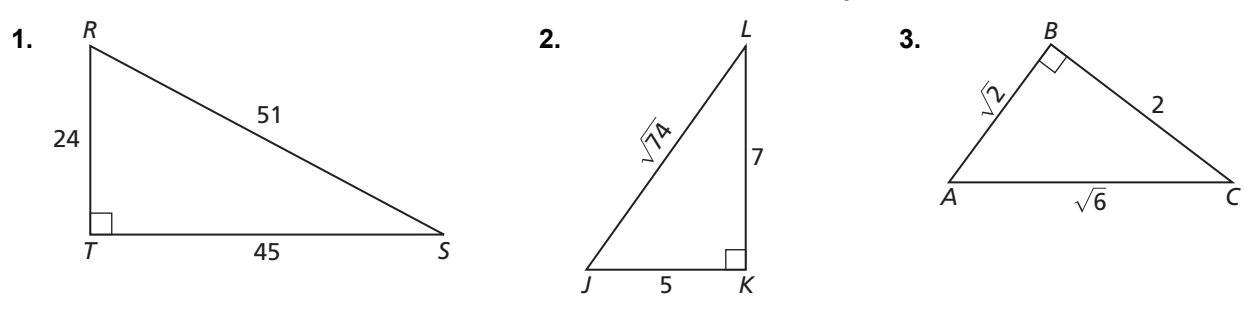

**In Exercises 4–6, find the value of** *x***. Round your answer to the nearest tenth.** 

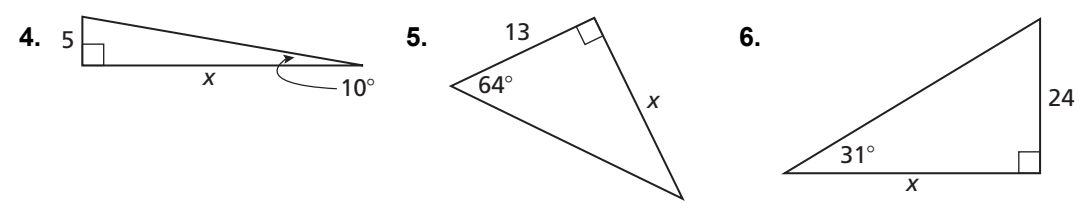

**7.** In  $\triangle CDE$ ,  $\angle E = 90^\circ$  and  $\tan C = \frac{4}{3}$ . 3  $C = \frac{1}{6}$ . Find tan *D*? Write your answer as a fraction.

## **9.4 Notetaking with Vocabulary (continued)**

- **8.** An environmentalist wants to measure the width of a river to monitor its erosion. From point *A*, she walks downstream 100 feet and measures the angle from this point to point *C* to be  $40^\circ$ .
	- **a.** How wide is the river? Round to the nearest tenth.

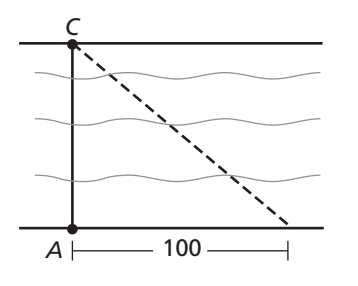

**b.** One year later, the environmentalist returns to measure the same river. From point *A*, she again walks downstream 100 feet and measures the angle from this point to point *C* to be now  $51^\circ$ . By how many feet has the width of the river increased?

**9.** A boy flies a kite at an angle of elevation of 18°. The kite reaches its maximum height 300 feet away from the boy. What is the maximum height of the kite? Round to the nearest tenth.

**10.** Find the perimeter of the figure.

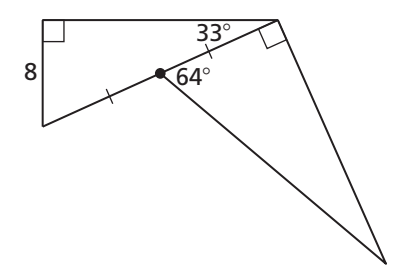

opposite

*B*

*C*

# **9.5 The Sine and Cosine Ratios**

**For use with Exploration 9.5** 

**Essential Question** How is a right triangle used to find the sine and cosine of an acute angle? Is there a unique right triangle that must be used?

Let*ABC* be a right triangle with acute ∠*A*. The *sine* of∠*A*and *cosine* of ∠*A* (written as  $\sin A$  and  $\cos A$ , respectively) are defined as follows.

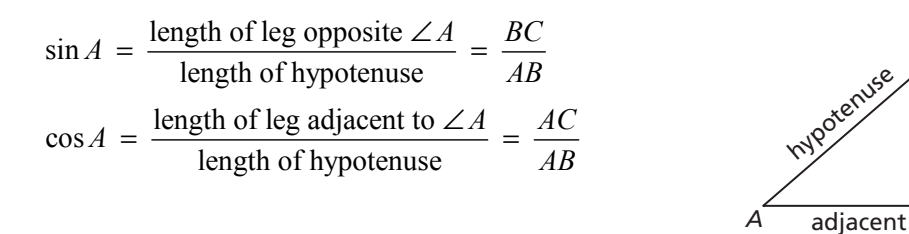

#### **EXPLORATION:** Calculating Sine and Cosine Ratios

#### **Go to** *BigIdeasMath.com* **for an interactive tool to investigate this exploration.**

**Work with a partner.** Use dynamic geometry software.

 **a.** Construct*ABC*, as shown. Construct segments perpendicular to *AC* to form right triangles that share vertex *A* and are similar to  $\triangle ABC$  with vertices, as shown.

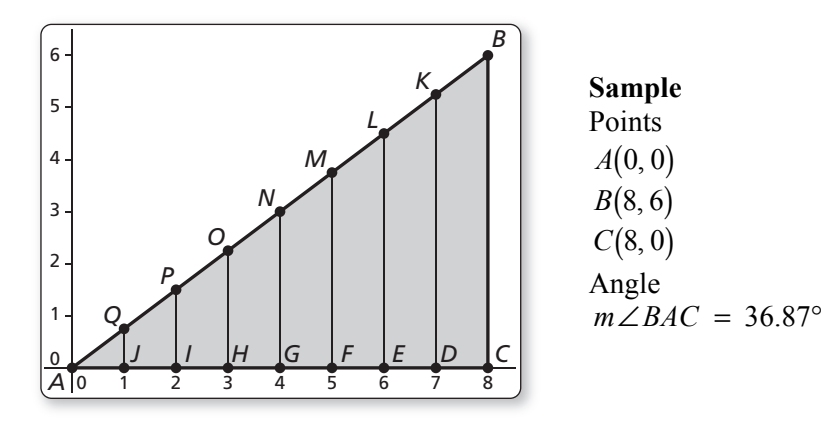

## **9.5 The Sine and Cosine Ratios (continued)**

#### **1 EXPLORATION:** Calculating Sine and Cosine Ratios (continued)

 **b.** Calculate each given ratio to complete the table for the decimal values of sin *A* and cos *A* for each right triangle. What can you conclude?

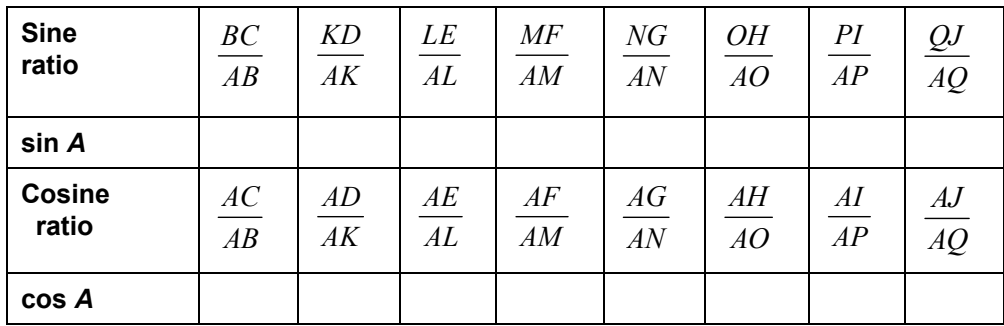

## **Communicate Your Answer**

**2.** How is a right triangle used to find the sine and cosine of an acute angle? Is there a unique right triangle that must be used?

**3.** In Exploration 1, what is the relationship between ∠*A* and ∠*B* in terms of their measures? Find sin *B* and cos *B*. How are these two values related to sin *A* and cos *A*? Explain why these relationships exist.

## **9.5 • Notetaking with Vocabulary For use after Lesson 9.5**

**In your own words, write the meaning of each vocabulary term.** 

sine

cosine

angle of depression

## **Core Concepts**

#### **Sine and Cosine Ratios**

Let  $\triangle ABC$  be a right triangle with acute ∠*A*. The sine of∠*A* and cosine of∠*A* (written as sin *A* and cos *A*) are defined as follows.

$$
\sin A = \frac{\text{length of leg opposite } \angle A}{\text{length of hypotenuse}} = \frac{BC}{AB}
$$

$$
\cos A = \frac{\text{length of leg adjacent to } \angle A}{\text{length of hypotenuse}} = \frac{AC}{AB}
$$

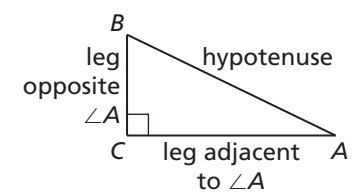

## **9.5 Notetaking with Vocabulary (continued)**

#### **Sine and Cosine of Complementary Angles**

The sine of an acute angle is equal to the cosine of its complement. The cosine of an acute angle is equal to the sine of its complement.

Let *A* and *B* be complementary angles. Then the following statements are true.

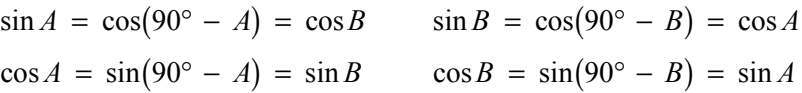

**Notes:** 

## **Extra Practice**

**In Exercises 1–3, find sin** *F***, sin** *G***, cos** *F***, and cos** *G***. Write each answer as a fraction and as a decimal rounded to four places.** 

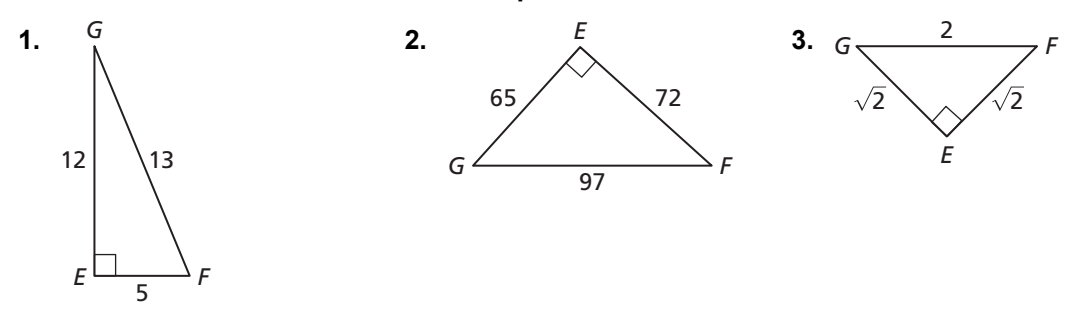

#### **In Exercises 4–6, write the expression in terms of cosine.**

**4.** sin 9° **5.** sin 30° **6.** sin 77°

#### **9.5 Notetaking with Vocabulary (continued)**

#### **In Exercises 7–9, write the expression in terms of sine.**

**7.** cos15° **8.** cos 83° **9.** cos 45°

**In Exercises 10–13, find the value of each variable using sine and cosine. Round your answers to the nearest tenth.** 

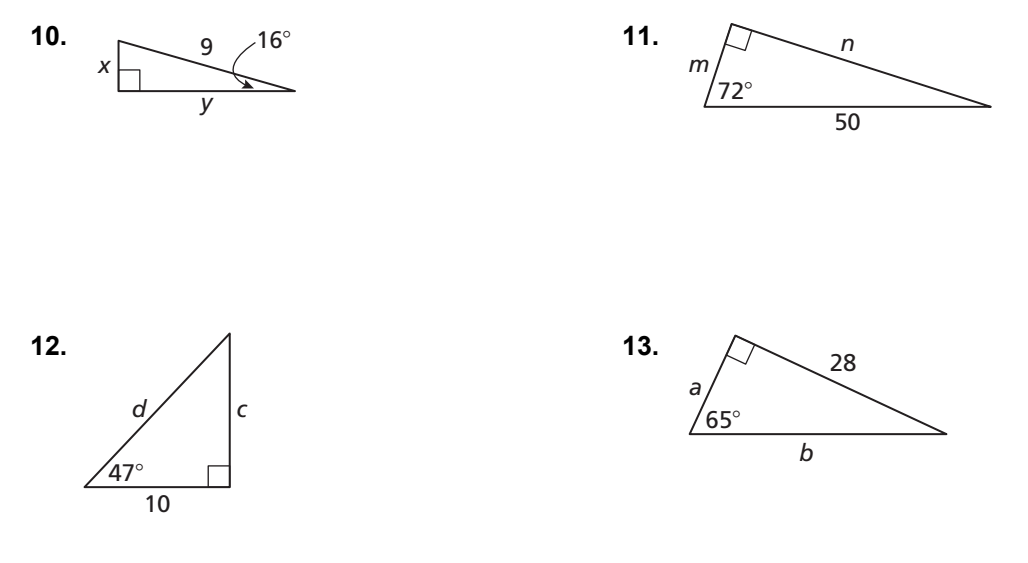

- **14.** A camera attached to a kite is filming the damage caused by a brush fire in a closed-off area. The camera is directly above the center of the closed-off area.
	- **a.** A person is standing 100 feet away from the center of the closed-off area. The angle of depression from the camera to the person flying the kite is  $25^\circ$ . How long is the string on the kite?

**b.** If the string on the kite is 200 feet long, how far away must the person flying the kite stand from the center of the closed-off area, assuming the same angle of depression of  $25^\circ$ , to film the damage?

## **9.6 Solving Right Triangles For use with Exploration 9.6**

**Essential Question** When you know the lengths of the sides of a right triangle, how can you find the measures of the two acute angles?

## **1 EXPLORATION:** Solving Special Right Triangles

#### **Go to** *BigIdeasMath.com* **for an interactive tool to investigate this exploration.**

**Work with a partner.** Use the figures to find the values of the sine and cosine of ∠*A* and ∠*B*. Use these values to find the measures of ∠*A* and ∠*B*. Use dynamic geometry software to verify your answers.

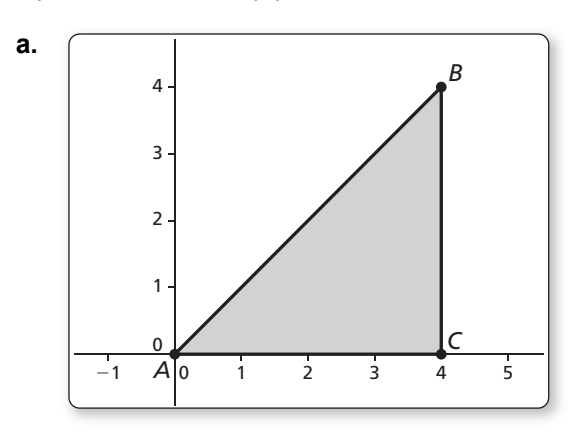

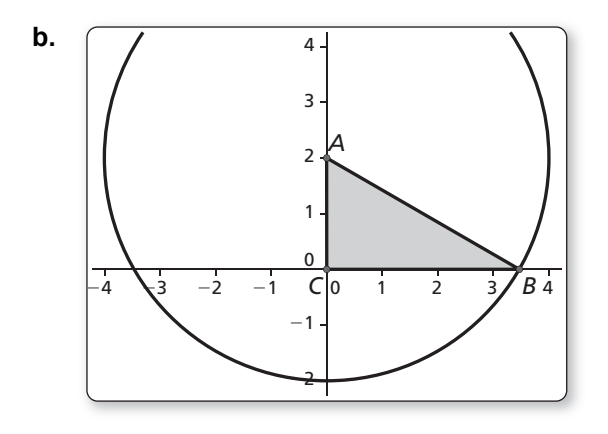

#### **9.6 Solving Right Triangles (continued)**

## **2 EXPLORATION:** Solving Right Triangles

#### **Go to** *BigIdeasMath.com* **for an interactive tool to investigate this exploration.**

**Work with a partner.** You can use a calculator to find the measure of an angle when you know the value of the sine, cosine, or tangent of the angle. Use the inverse sine, inverse cosine, or inverse tangent feature of your calculator to approximate the measures of ∠*A* and ∠*B* to the nearest tenth of a degree. Then use dynamic geometry software to verify your answers.

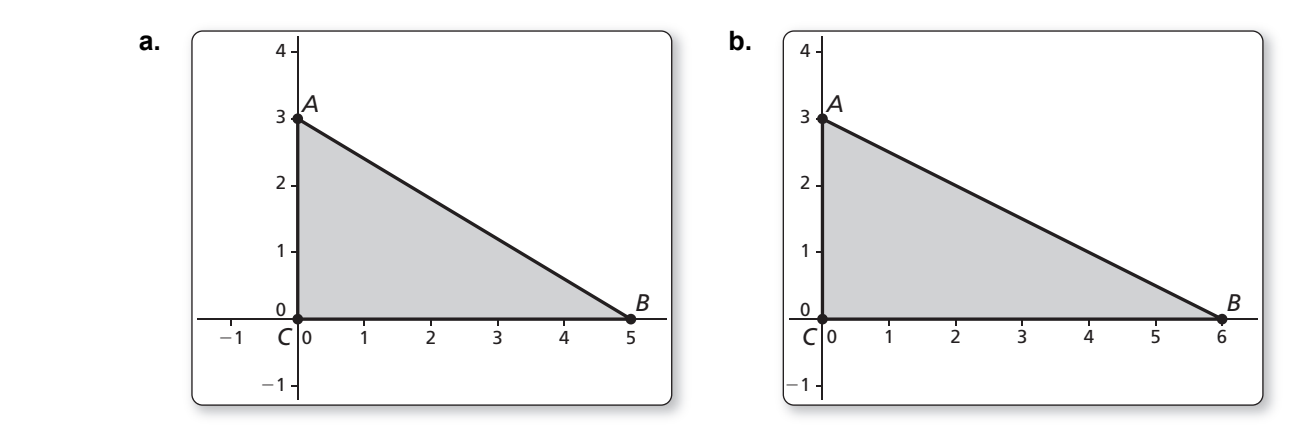

## **Communicate Your Answer**

- **3.** When you know the lengths of the sides of a right triangle, how can you find the measures of the two acute angles?
- **4.** A ladder leaning against a building forms a right triangle with the building and the ground. The legs of the right triangle (in meters) form a 5-12-13 Pythagorean triple. Find the measures of the two acute angles to the nearest tenth of a degree.

## **9.6 • Notetaking with Vocabulary For use after Lesson 9.6**

**In your own words, write the meaning of each vocabulary term.** 

inverse tangent

inverse sine

inverse cosine

solve a right triangle

## **Core Concepts**

#### **Inverse Trigonometric Ratios**

Let ∠ *A* be an acute angle.

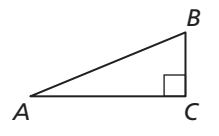

**Inverse Tangent** If 
$$
\tan A = x
$$
, then  $\tan^{-1} x = m \angle A$ .  
\n**1 1 1 1 2 1 2 1 2 2 1 2 2 2 2 3 3 4 4 4 5 4 6 6 1 6 1 3 1 3 2 4 5 6 6 1 6 1 6 1 6 1 6 1 6 1 1 3 1 2 1 3 2 1 4 2 1 5 1 6 1 6 1 6 1 6 1 1 6 1 1 6 1 1 6 1 1 6 1 1 3 1 2 1 3 1 4 1 2 1 3 1 4 1 3 1 4 1 3 1 4 2 1 5**

**Inverse Cosine** If  $\cos A = z$ , then  $\cos^{-1} z = m \angle A$ 

$$
A. \qquad \qquad \cos^{-1} \frac{AC}{AB} = m \angle A
$$

#### **9.6 Notetaking with Vocabulary (continued)**

#### **Solving a Right Triangle**

To **solve a right triangle** means to find all unknown side lengths and angle measures. You can solve a right triangle when you know either of the following.

- two side lengths
- one side length and the measure of one acute angle

**Notes:** 

## **Extra Practice**

#### **In Exercises 1 and 2, determine which of the two acute angles has the given trigonometric ratio.**

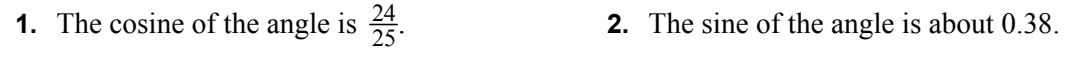

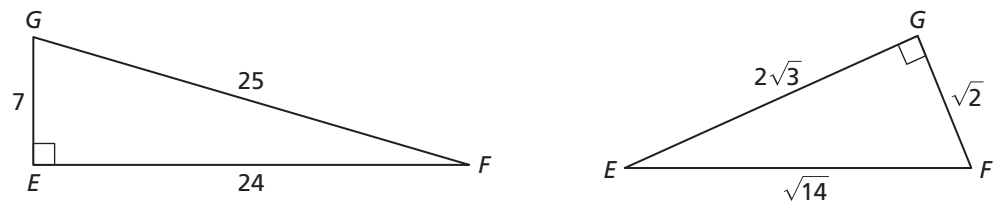

**In Exercises 3–6, let** ∠*H* **be an acute angle. Use a calculator to approximate the measure of** ∠*H* **to the nearest tenth of a degree.** 

**3.**  $\sin H = 0.2$  **4.**  $\tan H = 1$  **5.**  $\cos H = 0.33$  **6.**  $\sin H = 0.89$ 

## **9.6 Notetaking with Vocabulary (continued)**

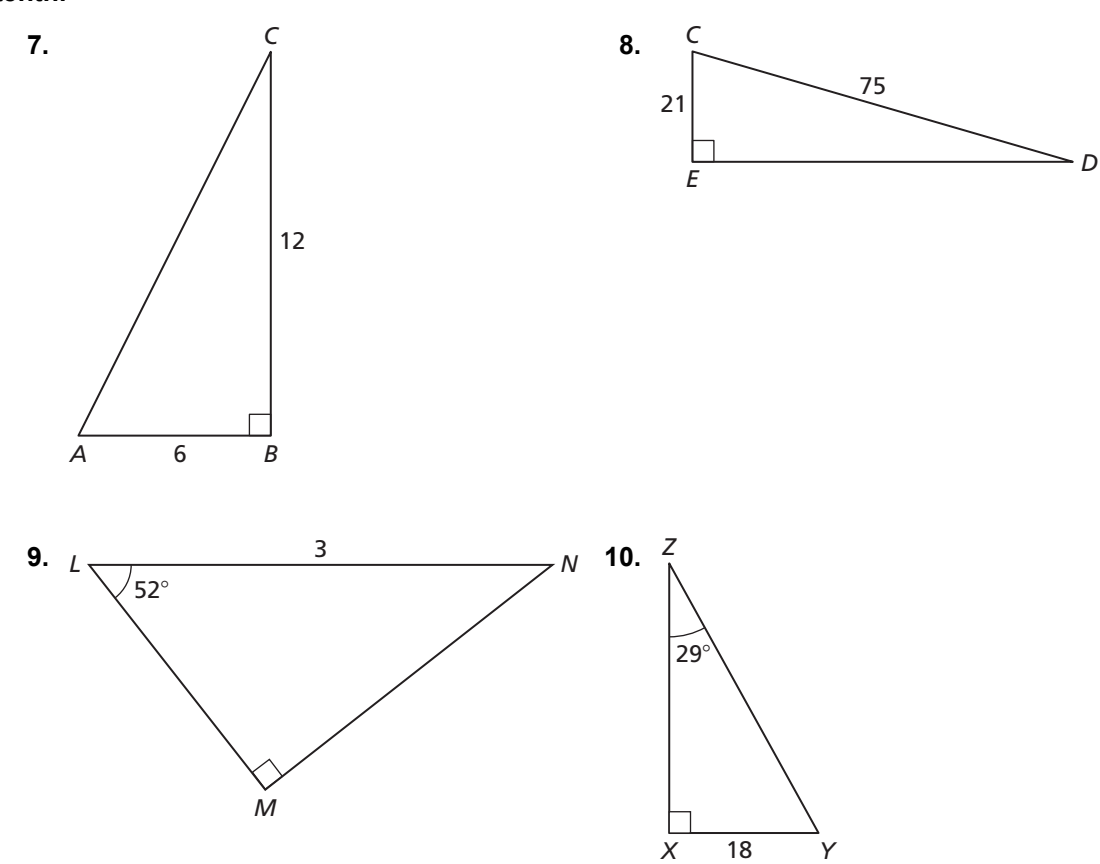

**In Exercises 7–10, solve the right triangle. Round decimal answers to the nearest tenth.** 

**11.** A boat is pulled in by a winch on a dock 12 feet above the deck of the boat. When the winch is fully extended to 25 feet, what is the angle of elevation from the boat to the winch?

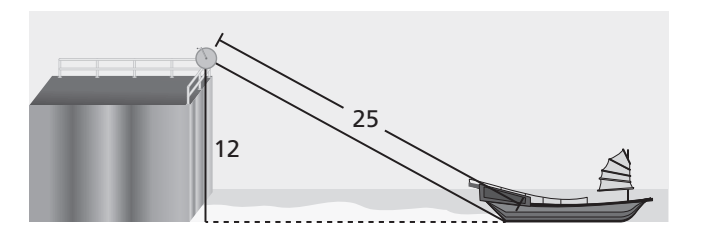

# **9.7 Law of Sines and Law of Cosines**

**For use with Exploration 9.7** 

**Essential Question** What are the Law of Sines and the Law of Cosines?

**1 EXPLORATION:** Discovering the Law of Sines

**Go to** *BigIdeasMath.com* **for an interactive tool to investigate this exploration.** 

#### **Work with a partner.**

**a.** Complete the table for the triangle shown. What can you conclude?

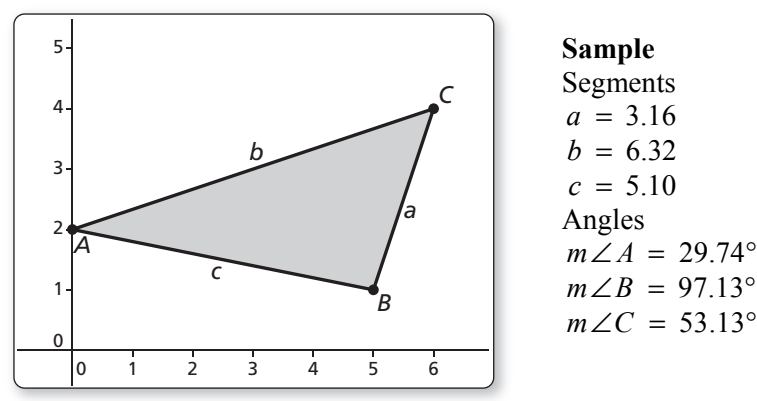

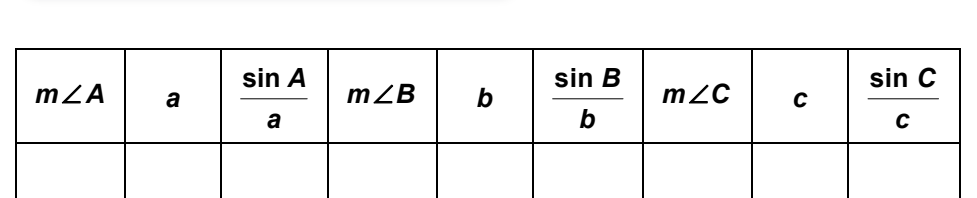

 **b.** Use dynamic geometry software to draw two other triangles. Complete a table for each triangle. Use your results to write a conjecture about the relationship between the sines of the angles and the lengths of the sides of a triangle.

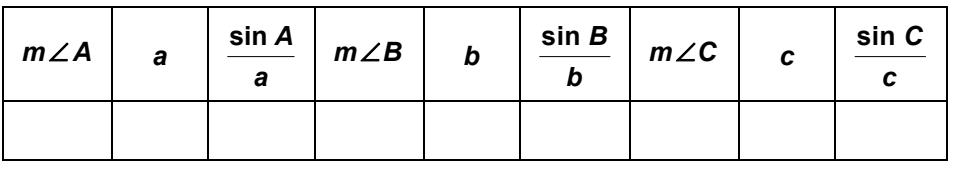

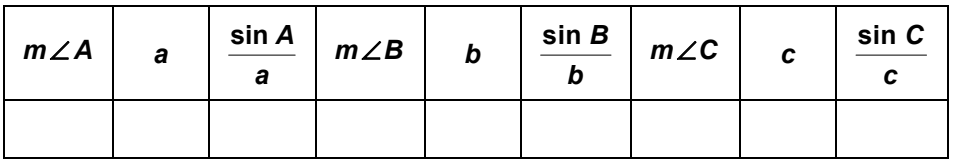

#### **9.7 Law of Sines and Law of Cosines (continued)**

#### **2 EXPLORATION:** Discovering the Law of Cosines

#### **Go to** *BigIdeasMath.com* **for an interactive tool to investigate this exploration.**

#### **Work with a partner.**

**a.** Complete the table for the triangle in Exploration 1(a). What can you conclude?

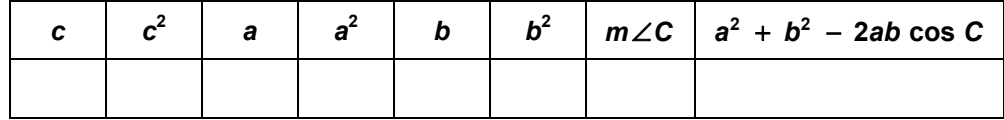

 **b.** Use dynamic geometry software to draw two other triangles. Complete a table for each triangle. Use your results to write a conjecture about what you observe in the completed tables.

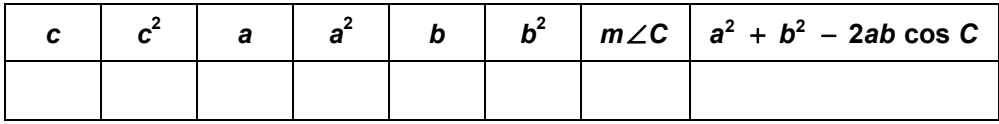

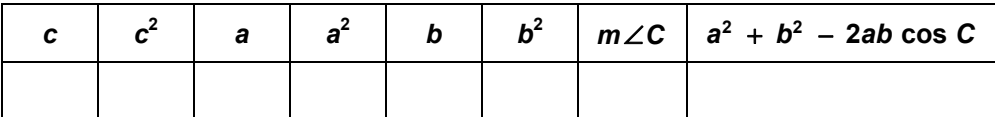

## **Communicate Your Answer**

- **3.** What are the Law of Sines and the Law of Cosines?
- **4.** When would you use the Law of Sines to solve a triangle? When would you use the Law of Cosines to solve a triangle?

## **9.7** Notetaking with Vocabulary **For use after Lesson 9.7**

**In your own words, write the meaning of each vocabulary term.** 

Law of Sines

Law of Cosines

## **Core Concepts**

#### **Area of a Triangle**

The area of any triangle is given by one-half the product of the lengths of two sides times the sine of their included angle. For  $\triangle ABC$  shown, there are three ways to calculate the area.

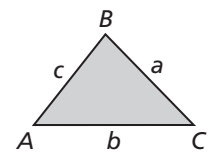

Area = 
$$
\frac{1}{2}bc \sin A
$$
 Area =  $\frac{1}{2}ac \sin B$  Area =  $\frac{1}{2}ab \sin C$ 

## **Theorems**

#### **Theorem 9.9 Law of Sines**

The Law of Sines can be written in either of the following forms for  $\triangle ABC$  with sides of length *a*, *b*, and *c*.

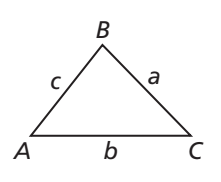

$$
\frac{\sin A}{a} = \frac{\sin B}{b} = \frac{\sin C}{c}
$$
 
$$
\frac{a}{\sin A} = \frac{b}{\sin B} = \frac{c}{\sin C}
$$

**Notes:** 

#### **Theorem 9.10 Law of Cosines**

If  $\triangle ABC$  has sides of length *a*, *b*, and *c*, as shown, then the following are true.

$$
a2 = b2 + c2 - 2bc \cos A
$$
  
\n
$$
b2 = a2 + c2 - 2ac \cos B
$$
  
\n
$$
c2 = a2 + b2 - 2ab \cos C
$$

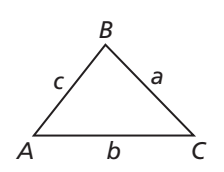

#### **9.7 Notetaking with Vocabulary (continued)**

#### **Extra Practice**

**In Exercises 1–3, use a calculator to find the trigonometric ratio. Round your answer to four decimal places.** 

**1.** sin 225° **2.** cos111° **3.** tan 96°

**In Exercises 4 and 5, find the area of the triangle. Round your answer to the nearest tenth.** 

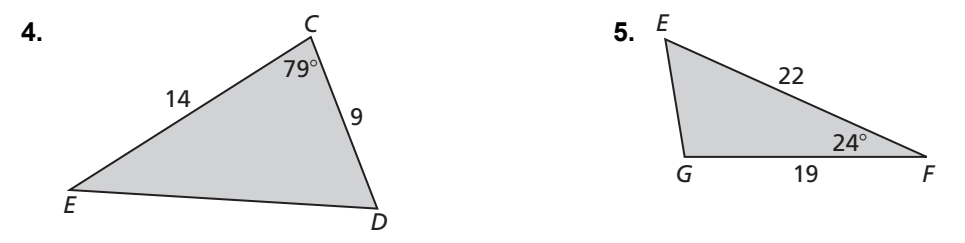

**In Exercises 6-8, solve the triangle. Round decimal answers to the nearest tenth.** 

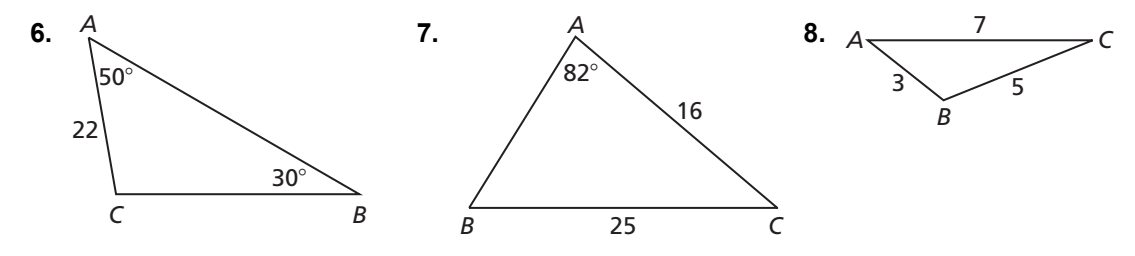